# oEmbed

The ecosystem, challenges, and bridging the gaps

# **Introductions**

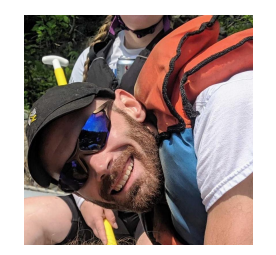

- I'm Luke.
- Applications Developer with Penn State Outreach Marketing since 2017
	- [https://www.worldcampus.psu.edu](https://www.google.com/url?q=https://www.worldcampus.psu.edu&sa=D&source=editors&ust=1710284513223167&usg=AOvVaw1HSy8K-lh6ieOapNCOJ1kF)
	- A pile of other sites, products, and microservices
- Active contributor and community member on drupal.org
	- *luke.leber* on drupal.org
	- *lleber* on slack

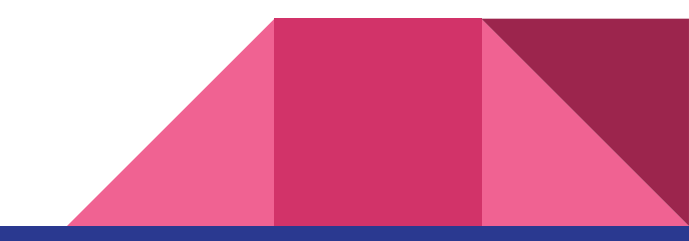

# Agenda

- 1. An overview of oEmbed itself
- 2. A brief history of oEmbed within Drupal
- 3. The state of oEmbed in modern versions of Drupal
- 4. An honest review of the "off the shelf" functionality of oEmbed in Drupal through the lens of a marketing developer
- 5. Introducing: oEmbed Lazyload: a unique, modern, and scalable module created to bridge gaps in the ecosystem.

# oEmbed

# A 10,000 foot overview<br>
<br>
• A note on security.

- What is it?
- What problems does it solve?
- How does it work?
- 

# oEmbed – What is it?

"oEmbed is an *open* format designed to allow embedding *content* from a website into another page" – [wikipedia](https://www.google.com/url?q=https://en.wikipedia.org/wiki/OEmbed&sa=D&source=editors&ust=1710284513323119&usg=AOvVaw2HaIh7jBboHJ50umiifJtO)

Key concepts:

- 1. The *open* format is defined by an openly published specification
- 2. The *content* is intentionally ambiguous this can be *any* type of content.

Conveniently available in one page at [https://oembed.com](https://www.google.com/url?q=https://oembed.com&sa=D&source=editors&ust=1710284513324238&usg=AOvVaw1Xoj_UPx-1j1GmaK76QV12)

## oEmbed – What problems does it solve?

- There are *tons* of content providers; oEmbed provides structure.
	- Much easier to implement known content provider integrations
	- Allows for no-code integrations with new and unknown providers
	- Less effort for *providers* to make their content widely available
- Operates over common, simple, and portable tooling (REST + JSON / XML)
- The intent to display content and underlying implementation are abstracted.
	- Content consumers don't have to worry about backwards-compatibility problems
	- Content providers have more flexibility in platform evolution and features
	- [https://www.drupal.org/project/drupal/issues/3085545](https://www.google.com/url?q=https://www.drupal.org/project/drupal/issues/3085545&sa=D&source=editors&ust=1710284513352410&usg=AOvVaw0snPqbayDtOblZ3JiLZFlQ)

# oEmbed – Actors

The oEmbed mechanism includes two actors:

#### 1. Consumers

- a. Parties that wish to display embedded content
- b. Websites, digital billboards, etc…
- c. Analogous to the concept of a "client" in typical client-server architecture

### 2. Providers

- *a.* Parties that have content to share
- b. Image / video services such as YouTube, Vimeo, Flickr, etc…
- c. Analogous to the concept of a "server" in typical client-server architecture

# oEmbed – How does it work?

In a typical oEmbed exchange:

- 1. A *consumer* requests a resource from a *provider* via HTTP GET
- 2. The *provider* sends back all of the information needed to display the resource.
	- a. Requested content plus title, thumbnail, authoring information, cacheability metadata, dimensions, etc…
	- b. The spec is open-ended!

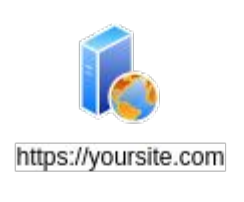

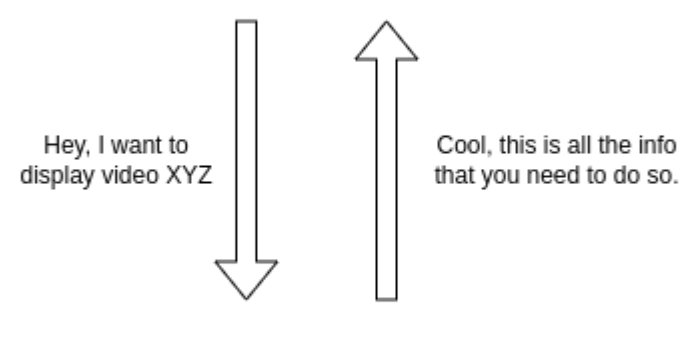

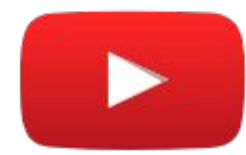

https://youtube.com

# oEmbed - Discovery Mechanisms

There are primarily two ways to discover oEmbed provider information:

- 1. Via <link> attributes in the head sections of oEmbed providers' webpages
	- *a. <link rel="alternate" type="application/json+oembed" href="https://…" title="Example" />*
	- b. The oEmbed documentation recommends utilizing this discovery mechanism
- 2. Via centrally controlled provider repositories
	- a. Typically manifested as static JSON files hosted by reputable parties
	- *b. [https://oembed.com/providers.json](https://www.google.com/url?q=https://oembed.com/providers.json&sa=D&source=editors&ust=1710284513454901&usg=AOvVaw1OBPzkSbReaqyFtX2mpgNY)*
	- c. This is the approach that Drupal core utilizes
	- d. Custom repositories can be used

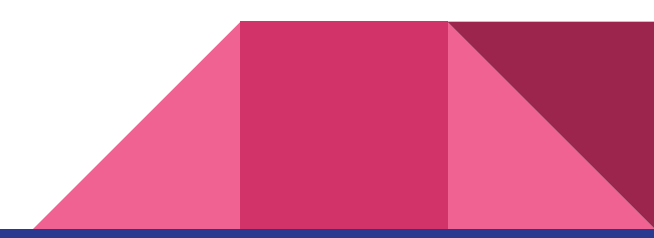

# oEmbed – On security…

- *Third party content is dangerous. Period.*
- oEmbed requires *some* degree of trust with third party systems.
	- Data exfiltration, DOS, and XSS are risks just to name a few.
	- Typically requires server-side blocking HTTP calls.
	- The data returned by the provider must be considered arbitrary in nature.
- Several mechanisms can be implemented to mitigate risk
	- Exfiltration can be prevented by serving third party content in an iframe with a different domain
	- A CSP may also be used to harden applications
	- Allow-listing "trusted" third parties is *not* foolproof

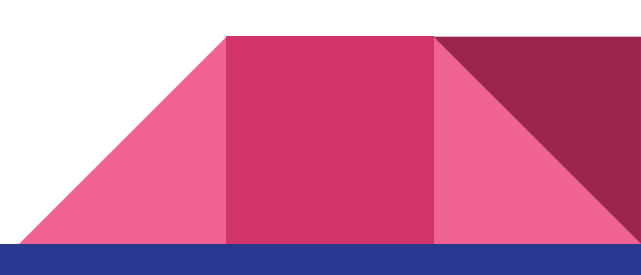

# oEmbed + Drupal • The "media" module (for Drupal 7)

A brief history (in contrib space) **e** The "video\_embed\_field" module

- 
- The "media\_entity" module
- 

# oEmbed + Drupal – Media (drupal 7)

- Believe it or not, the media module for Drupal 7 is still alive and kicking!
- Provides oEmbed support via the [media\\_oembed](https://www.google.com/url?q=https://www.drupal.org/project/media_oembed&sa=D&source=editors&ust=1710284513503008&usg=AOvVaw1zZqG-zy1SlJnJyexVe-qz) module
	- Provides off the shelf support for a number of providers
	- Allows site builders to configure others
- Still a fine solution for Drupal 7 sites (you aren't still on Drupal 7, are you?  $\left\langle \cdot \right\rangle$

#### **Releases**

```
7.x-4.5 released 17 January 2023
Works with Drupal: 7.x
PHP 8.2 compatibility, improve commerce coupon module support
```
Development version: 7.x-4.x-dev updated 31 Oct 2023 at 00:22 UTC

```
GitLab Cl: <math>\odot</math> view all pipelines
```

```
7.x-3.5 released 17 January 2023
Works with Drupal: 7.x
PHP 8.2 compatibility and improve support for the commerce coupon module
```

```
Development version: 7.x-3.x-dev updated 31 Oct 2023 at 00:21 UTC
```

```
GitLab CI: \odot view all pipelines
```

```
7.x-2.30 released 17 January 2023
Works with Drupal: 7.x
√ Recommended by the project's maintainer.
PHP 8.2 compatibility, improve support for the commerce coupon module
```
Development version: 7.x-2.x-dev updated 31 Oct 2023 at 00:18 UTC

```
GitLab CI: \odot view all pipelines
```
7.x-1.10 released 15 August 2023 Works with Drupal: 7.x Add support for PHP 8.0 and PHP 8.1 and PHP 8.2

Development version: 7.x-1.x-dev updated 31 Oct 2023 at 00:20 UTC

GitLab CI:  $\odot$  view all pipelines

# oEmbed + Drupal – Media Entity (still contrib space!)

- The contributed [Media Entity module](https://www.google.com/url?q=https://www.drupal.org/project/media_entity&sa=D&source=editors&ust=1710284513638908&usg=AOvVaw20IThxaHxwRpEUc8Ek4n3s) was originally created for Drupal 8
- oEmbed was originally provided via a large ecosystem of of *media\_entity\_\** modules
- Some oEmbed support was later superseded by the [Video Embed Field](https://www.google.com/url?q=https://www.drupal.org/project/video_embed_field&sa=D&source=editors&ust=1710284513639374&usg=AOvVaw04kZM0V2M5nmvl85ByPJ-O) module and a large ecosystem of *video\_embed\_\** modules
- Media Entity was largely absorbed into core
- Migration paths from these ecosystem to core media exist

# oEmbed + Drupal

### Modern times

- Media in core
- oEmbed functionality in core
	- Media integration
	- Provider discovery
	- Resource fetching
	- Displaying oEmbed content (safely?!)
- **Extending oEmbed**
- A look at the contrib ecosystem

# Modern times: History of media in core

- Media API support ships in 8.4
	- API's existed, but nothing was really usable
	- Hidden from the modules list; no UI
- Reusable media ships in 8.5
	- $\circ$  Had a UI yay
	- Rather spartan UX compared to alternatives at the time
- oEmbed + experimental media library support ships in 8.6
- Major UX improvements to media library ships in 8.7
	- $\circ$  Finally on par with competitors yay
- CKEditor4 support for media ships in 8.8 *Extra yay!*
- Fast forward to Drupal  $9.5$  CKEditor5 support arrives

# Modern times: oEmbed Media Integration

- Site builder + content editor UX similar to documents, images, audio, etc.
	- Completely fieldable including customizable widgets and formatters
	- Media source field mapping works as designed
- Plugs into core media via a dedicated MediaSource plugin
	- Metadata attributes align with the oembed specification
	- Thumbnails are downloaded and stored locally
	- Support is limited to YouTube and Vimeo off the shelf
- The oEmbed media source plugin is presently utilizing the Deriver pattern
	- Additional oEmbed providers can be added via *hook\_media\_source\_info\_alter*
	- Can also be extended by contributed or custom code, *[but use caution](https://www.google.com/url?q=https://www.drupal.org/about/core/policies/core-change-policies/bc-policy%23plugins&sa=D&source=editors&ust=1710284513738963&usg=AOvVaw2Pxi4Qy4IvChUiJ0C8PJNg)*!

# Modern times: oEmbed Provider Discovery

The core provider discovery strategy is…

- Based on an external repository lookup
- Implemented as a regular Drupal service
	- Consumes an oEmbed repository and generates *Provider* objects
	- $\circ$  Used by a validation constraint ( $\bullet$ ) to ensure predictable behavior
	- Also used by field formatters, controllers, etc…

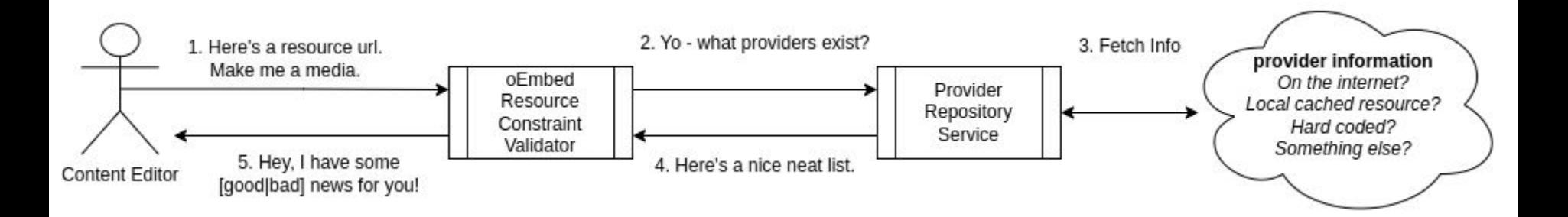

# Modern times: Provider Discovery (default implementation)

● Repository URL is set on media module install under *media.settings:oembed\_providers\_url*

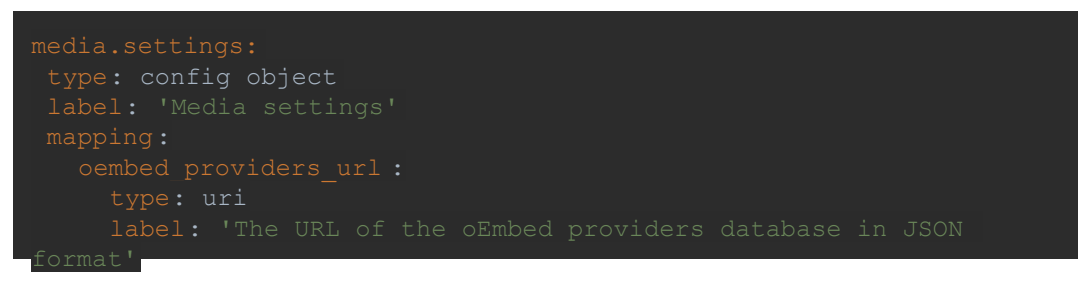

- Set by default to *[https://oembed.com/providers.json](https://www.google.com/url?q=https://oembed.com/providers.json&sa=D&source=editors&ust=1710284513837047&usg=AOvVaw25EcgN9ThP66kA7Wh3KWxl)* (~300 providers therein, but only 2 are used)
- There is no UI for this setting, [nor is it able to be updated by hook](https://www.google.com/url?q=https://www.drupal.org/node/3008119&sa=D&source=editors&ust=1710284513837444&usg=AOvVaw3rH3Xel029OFAFnuCymvua)
- Inherently reliant on a third party resource
	- May block server-side execution for the default http client timeout *choose your provider carefully*!
	- Data is cached is in the KV store, refreshed every 7 days, but stale information may be used as a last resort
	- *○ This is a single point of failure for all drupal sites using core media by default!*

#### **Error message**

An error occurred while trying to retrieve the oEmbed provider database.

# Modern times: oEmbed Resource Fetching

Resource fetching is…

- Implemented as a regular Drupal service that consumes a URL and generates a *Resource* object
- Resources are used by the oEmbed media source plugin to fulfill the common metadata attribute API that all media types must support

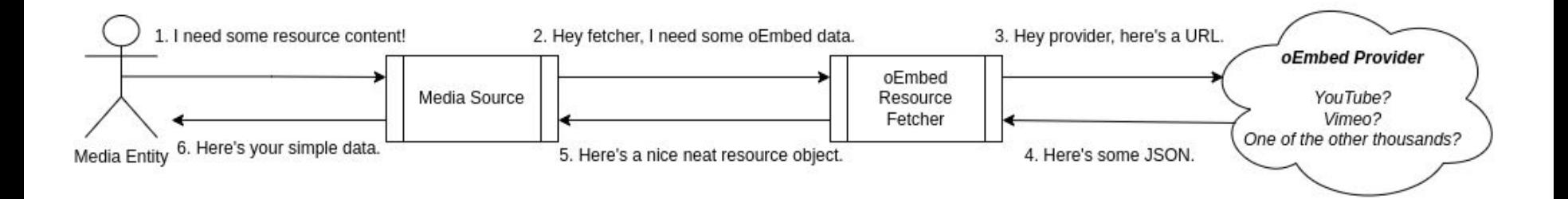

## Modern times: Resource Fetching (default implementation)

The default resource fetcher…

- Can make blocking server-side HTTP calls
	- Times out after an unconfigurable *5* seconds elapse
	- Does not cache failed attempts slow / flaky providers can cause DOS!
- Allows *request URLs* to be altered via *hook\_oembed\_resource\_alter*
- [Core does not offer any hooks or events to alter provider responses](https://www.google.com/url?q=https://www.drupal.org/project/drupal/issues/3042423&sa=D&source=editors&ust=1710284513947559&usg=AOvVaw38r2MCEly_QYJW2of-iBAz)
	- Only supports data points explicitly defined by the oEmbed spec
	- Ignores any vendor extensions to the oEmbed spec

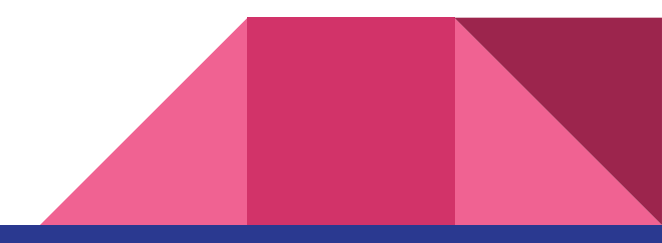

# Modern times: Displaying oEmbed content

oEmbed content is displayed through a dedicated Field Formatter.

- Allows site builders to configure a max width and height for the resource
- Customized format settings per view mode
- Drupal 10.1 added a control for native lazy loading  $\bullet$
- All oEmbed content is served through an iframe
	- *○ No security protections are afforded through this by default !!!*
	- Site administrators must set up additional infrastructure for effective risk mitigation
	- Failure to set up the infra results in persistent security warnings in the Drupal dashboard
	- - How many in this room have *actually* set this precaution up?

# Modern times: Extending oEmbed

Fortunately:

- There are [a lot of open issues](https://www.google.com/url?q=https://www.drupal.org/project/issues/search?projects%3DDrupal%2Bcore%26project_issue_followers%3D%26status%255B%255D%3DOpen%26issue_tags_op%3D%253D%26issue_tags%3Doembed&sa=D&source=editors&ust=1710284513995864&usg=AOvVaw0wgBZTNEOU5jabC9yTVLaJ) for improving oEmbed in core
- There are contrib solutions to many functionality gaps
- Almost every part of the oEmbed API is driven by services!
	- Tweak a service *just a little bit* by decorating it.
	- Completely swap out a service!

Unfortunately:

- Many of the open core issues are > 5 years old
- There's overlapping functionality in the contrib ecosystem
- Some contrib modules require core patching to function

# Modern times: Contrib Space

Just a quick shout out to some great contrib modules!

- o Embed Providers from Chris Burge
	- Elegantly taps into the oEmbed media source deriver pattern to support arbitrary oEmbed providers with no code required!
	- Can be configured to eliminate blocking server-side I/O for provider discovery. ○
- [Blazy](https://www.google.com/url?q=https://www.drupal.org/project/blazy&sa=D&source=editors&ust=1710284514031020&usg=AOvVaw30CMQ619_F4hA9H23O--aK) the venerable go-to for performance optimization over the ages
	- Prior to Drupal 10.1, Blazy was a de-facto solution for lazy loading *almost all* below-the-fold assets
	- *○ Highly configurable even works where native loading attributes won't*
- ... and [many more](https://www.google.com/url?q=https://www.drupal.org/project/project_module?page%3D1%26f%255B0%255D%3D%26f%255B1%255D%3D%26f%255B2%255D%3D%26f%255B3%255D%3Dsm_core_compatibility%253A10%26f%255B4%255D%3Dsm_field_project_type%253Afull%26f%255B5%255D%3D%26f%255B6%255D%3D%26text%3Doembed%26solrsort%3Dscore%2520desc%26op%3DSearch&sa=D&source=editors&ust=1710284514031818&usg=AOvVaw2jNH9_28mA8Q_GmcYjOaJb)  far too many to talk about today!

# An Honest Review • The context of this review

- 
- What worked well?
- A critical look at oEmbed in core off the shelf **of the shelf of What didn't work well?**

# An honest review: Context

- The entity in context is Penn State World Campus
	- The main marketing site, [https://www.worldcampus.psu.edu](https://www.google.com/url?q=https://www.worldcampus.psu.edu&sa=D&source=editors&ust=1710284514065404&usg=AOvVaw0MnP_ALutwbLfCqQfyTQBf)
	- 400,000 unique visitors per month
	- Hundreds of active marketing campaigns at any given moment, driving web traffic 24/7
- My primary responsibilities:
	- Maintain an understanding of the business goals of the World Campus marketing strategy
	- Lead custom CMS development to achieve said business goals
	- Collaborate with design, UX, and accessibility experts to implement highly accessible web experiences with exceptional functional and aesthetic quality.
	- Manage integrations between web strategy and various other systems including customer relationship management and analytics

# An honest review: What worked well?

- 1. *Extremely simple* site building / content editing experience
	- a. Videos are managed the same as images
	- b. The video platform doesn't matter  $-$  it's all the same
	- c. Consistent video selection UX for entity fields, views, WYSIWYG embeds, and more.
- 2. Accessible, out of the box
- 3. Flexible field formatting options
	- a. Able to provide options for full-width videos or limited width in varying contexts
- 4. Usage tracking (via **Entity Usage)** 
	- a. Removing all traces of a video from content on the website has *never been easier*.

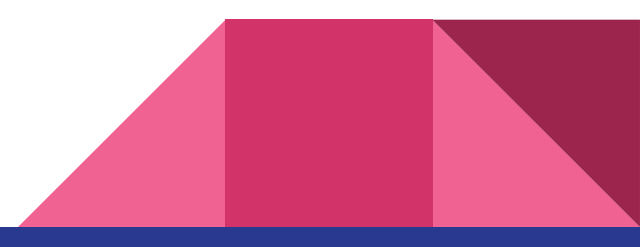

- #1 oEmbed content *can destroy* front-end performance
	- An *exceptionally small* of users were found to actually interact with oEmbed videos
		- *~0.17%* of users in 2023 interacted with video assets
		- Users that did interact with videos were *436%* more likely to convert.
	- Existing lazy-load solutions cannot effectively help with above-the-fold assets
- Lead contributor to exorbitant page sizes for mobile users

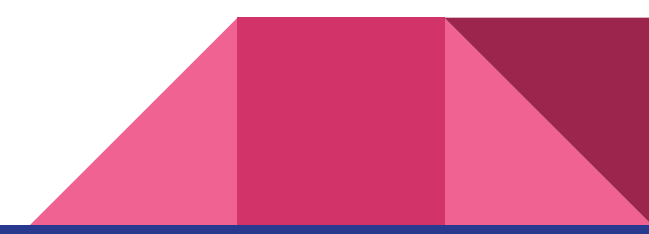

# An honest review: Web Vitals Delta (Bartik)

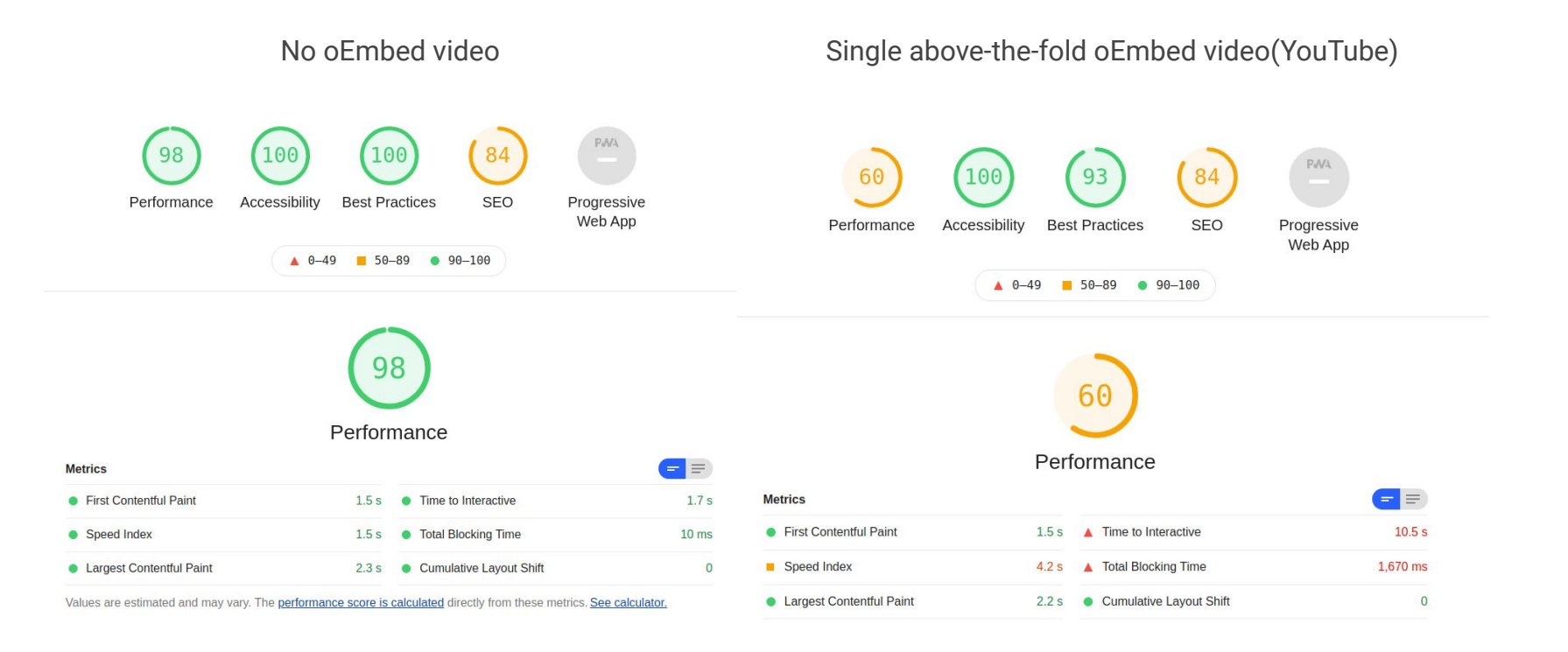

#2 — YouTube Analytics

- The iframe that core wraps oEmbed content with does not load GA by default even when the rest of the site is configured to
- Organizations that use a completely different domain for the iframe also require additional GA work
- "Why is every video playing from /media/oembed???"

• Off the shelf YouTube analytics aren't fully compatible, even after somehow injecting GA into the security iframe.

#3 — Generic oEmbed support simply didn't work well enough for marketing use

- The performance impact was far too severe to meet web vitals requirements
- There was an unfortunate logo placement / overlay banner positioning problem across the video inventory with the default vendor-specific settings.

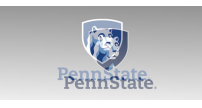

- *●* Removing YouTube branding from the player was desired
- *●* …and the ultimate marketing horror story deal-breaker

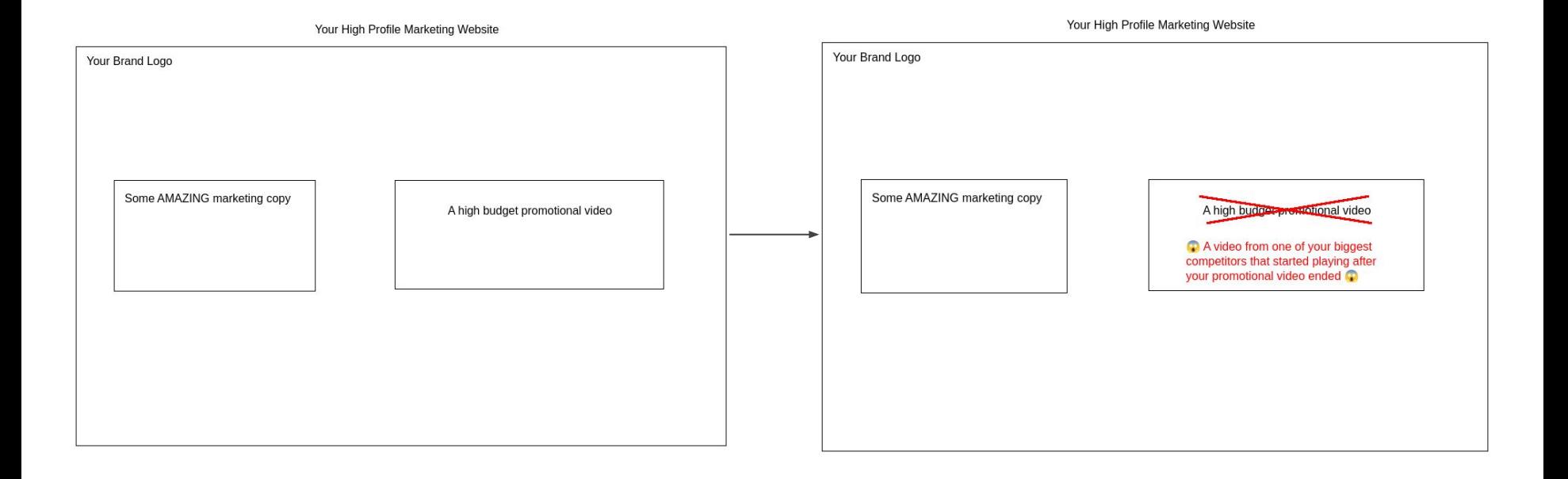

#4 — Thumbnail assets go stale over time

- Drupal downloads a local copy of oEmbed thumbnails on media creation
- [There is no way for end-users to update thumbnail assets](https://www.google.com/url?q=https://www.drupal.org/project/drupal/issues/2983456&sa=D&source=editors&ust=1710284514830765&usg=AOvVaw39bwD29AmB0cxaQhOLB0w_)

#5 — Thumbnail assets were too low resolution for use in lazy-load placeholders

- Mostly downloaded at 480x360
- Quality issues were far more notable on retina displays

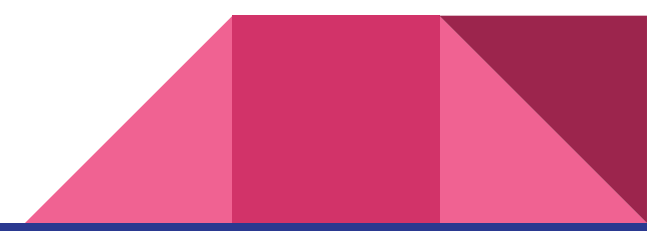

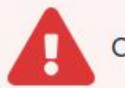

#6 — Inappropriate messaging can be visible to *end-users*.

- How many end-users would understand / care what a "oEmbed resource" is?
- Exception handling for oEmbed is ultimately managed by a flash message
- Some conditions that throw exceptions are *fairly typical*
	- When a YouTube video is made private without first auditing the website for usage
	- Random networking issues between the host and provider.
- [https://www.drupal.org/project/drupal/issues/2972846](https://www.google.com/url?q=https://www.drupal.org/project/drupal/issues/2972846&sa=D&source=editors&ust=1710284514843207&usg=AOvVaw1Kof1fJYX-oVBTZs5RNzLv)

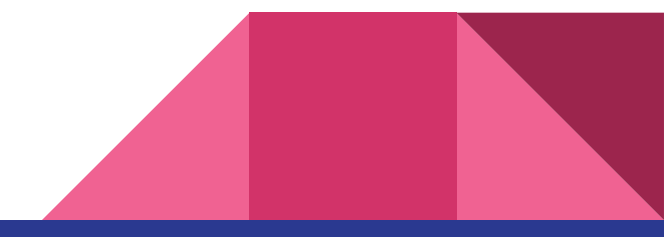

# Review Summary

- $\vee$  Easy for content editors  $\boldsymbol{V}$  Accessible, out of the box  $\blacktriangleright$  Hard to optimize web vitals  $\blacktriangleright$  Hard to do analytics ● **X** Attention to detail
	- Incomplete thumbnail handling
	- Questionable error messages
	- Treating each provider equally lowers the quality of all providers

# oEmbed Lazyload

A unique, extensible, and opinionated approach to bridging gaps in oEmbed

### How to install this module?

Composer.

#### composer require drupal/oembed\_lazyload

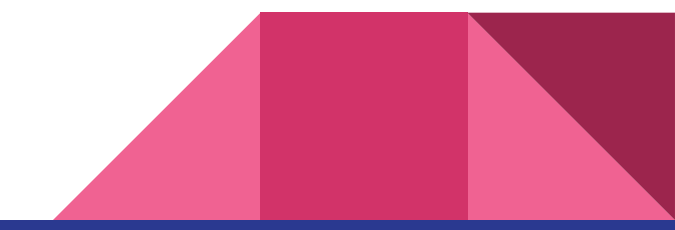

# Enabling modules

Only pay for what you need

oEmbed Lazyload oEmbed Lazyload YouTube

# How to enable oEmbed Lazyload?

- Via drush: drush en oembed\_lazyload
- Via the Drupal administration dashboard
	- Sign in as a user that has permission to enable modules
	- Click *Extend* in the administration toolbar
	- Find *oEmbed Lazyload* in the module list and check the corresponding input box
	- Click the *Install* button
	- Note if any additional modules need to be installed, an additional confirmation step is required. After reviewing the additional dependencies, if everything is agreeable, click the *Continue* button
- Repeat for oembed\_lazyload\_youtube if desired

oEmbed Lazyload

# What does oEmbed Lazyload do?

- Provides a new field formatter for oEmbed fields
	- Allows site builders to configure lazy loading strategies
	- Matches core functionality as closely as possible by default
	- Thumbnail assets will never go stale
	- Thumbnail assets may still be low quality
- Provides an extensible API for module developers
	- Allows third party settings to be added to the field formatter plugin type
	- Exposes a *ProviderEnhancer* plugin type

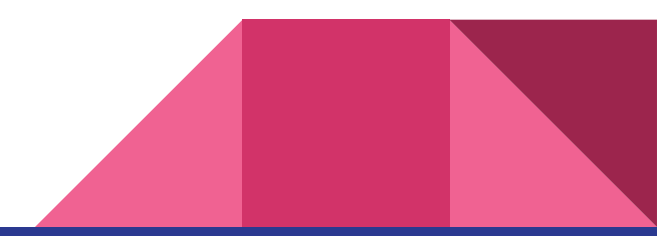

# Field Formatter: Lazy load oEmbed video

Site builders can choose between two loading strategies:

- 1. Load third party assets when they enter the viewport
	- a. Optionally, provide a custom distance from the viewport to load
	- b. Pixels and percentages are supported
	- *c. Note this predates the core "loading=lazy" feature and uses intersection observer*
- 2. Load third party assets when the user activates a play button
	- a. Effectively lazy loads above-the-fold third party assets **6**
	- *b. Note some mobile users may have to tap twice to play videos, but this can be mitigated*

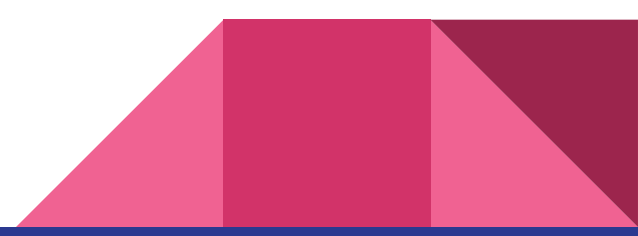

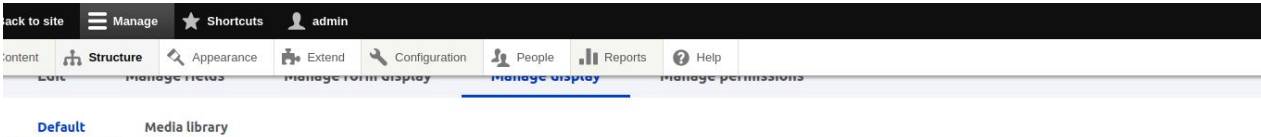

o Show row weights

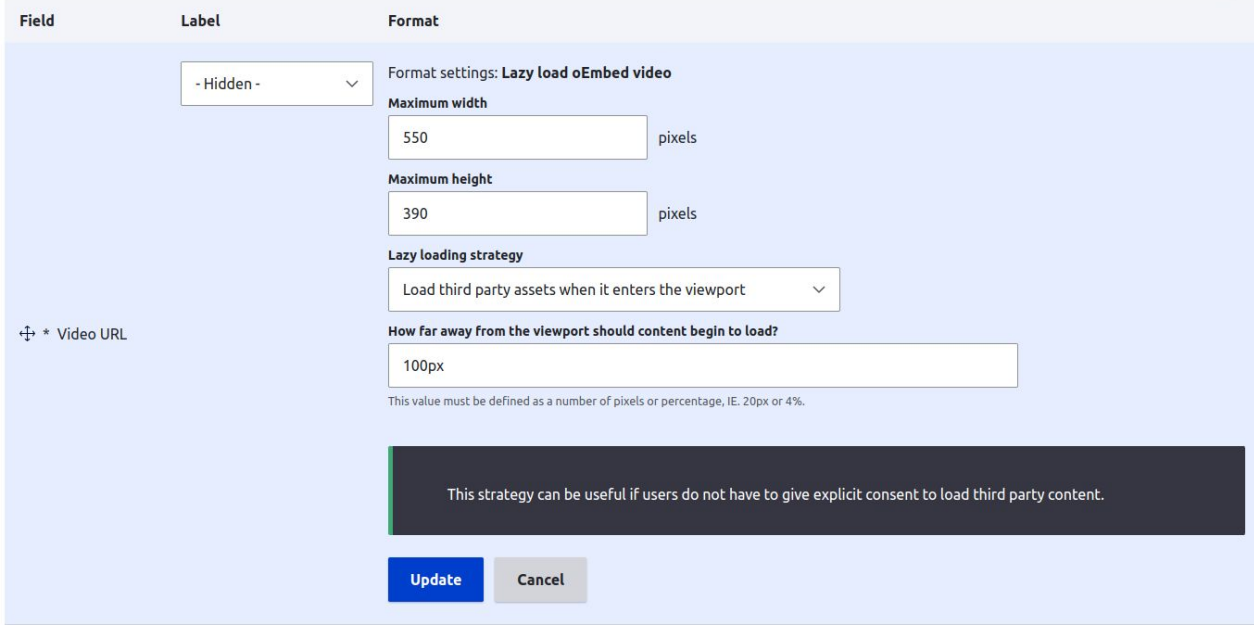

Lazy load oEmbed video field formatter settings

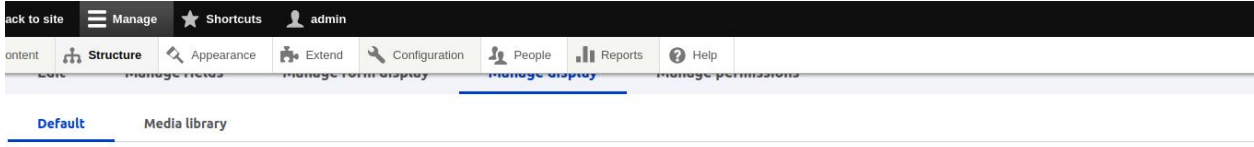

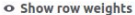

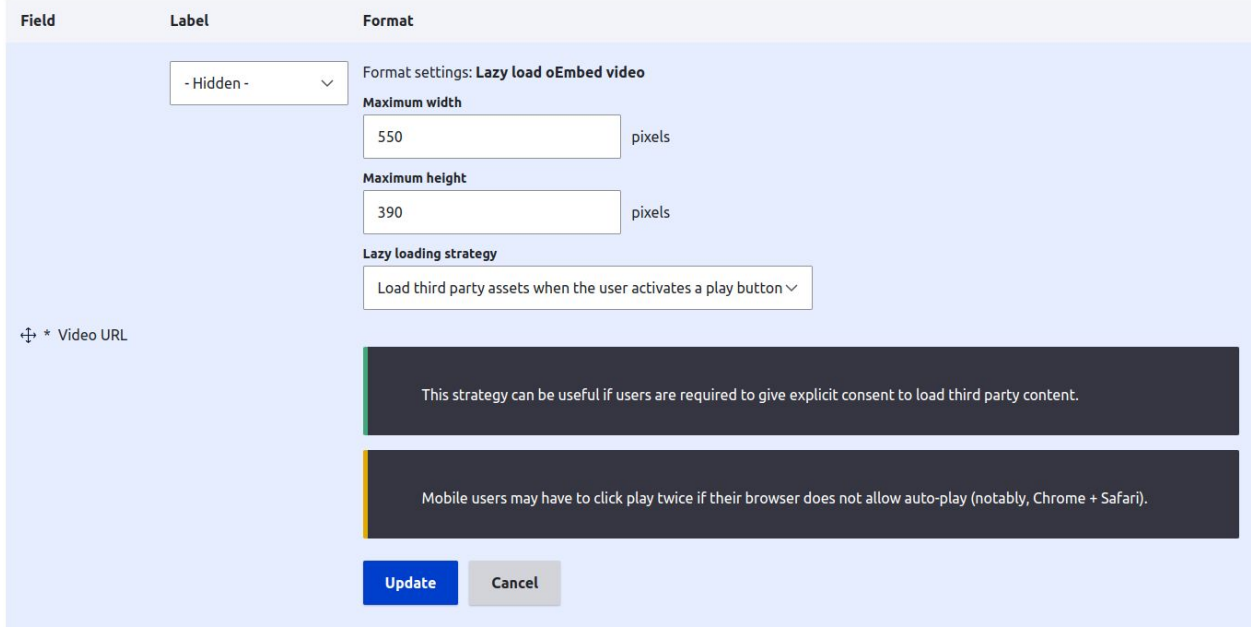

Lazy load oEmbed video field formatter settings

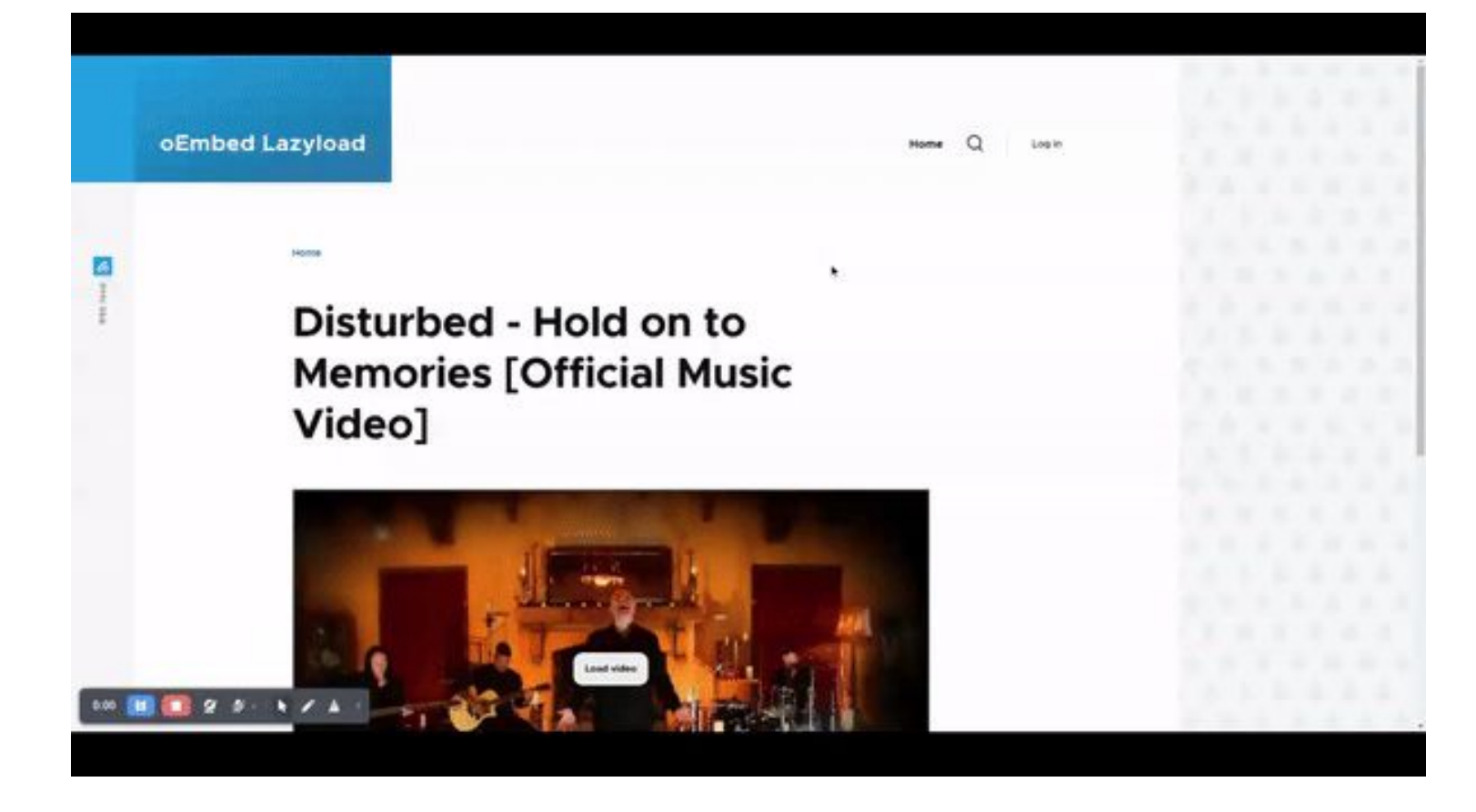

oEmbed Lazyload: Olivero end-user experience

oEmbed Lazyload Youtube

# What does oEmbed Lazyload Youtube do?

- Provides new field formatter settings for oEmbed fields
	- Allows site builders to configure YouTube specific API options
	- Matches core functionality by default
- Provides a buttery smooth off the shelf end-user experience
	- A set of highly opinionated placeholder templates and styles
	- Thumbnail assets will never go stale
	- End-users will likely be oblivious to the fact that the content is loading lazily

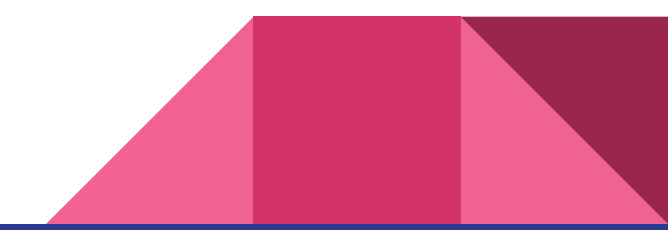

# Field Formatter: Third Party (YouTube!) Settings

New third party settings will be found on all oEmbed Lazyload formatters

- Attempt to autoplay the video
	- Only recommended with "Load third party assets when the user activates a play button"
	- May not work on all mobile devices
- Hide YouTube branding on the player interface
	- This option was deprecated no longer functions and will be removed in 3.0.x.
- Allow video to be controlled via the YouTube IFrame API
	- Required for certain YouTube analytics
	- Limiting the domain that can control the iframe is recommended
- Hide the video title and uploader before the video starts playing
	- This option was deprecated, but still seems to function on older accounts
- Only show related videos from the same channel as the current video
	- *○ Perhaps the most important option in here!*

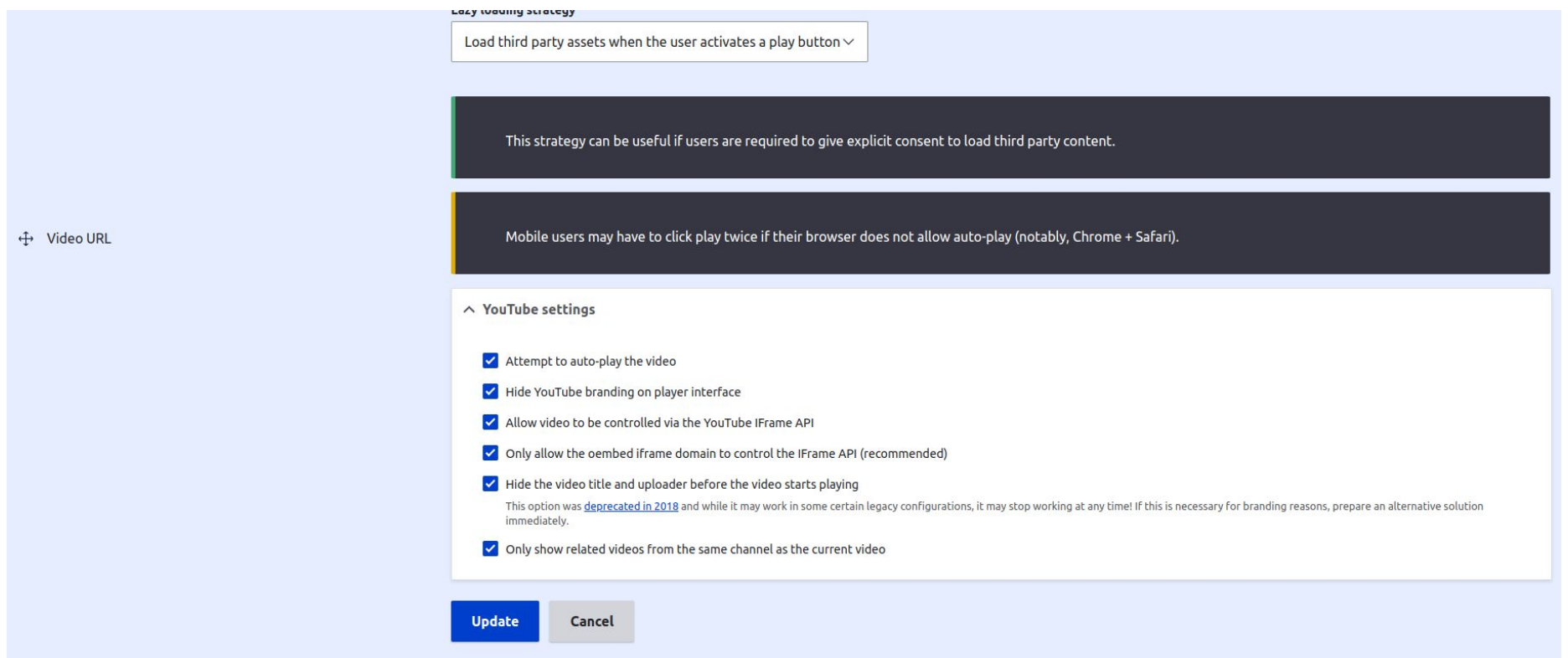

YouTube third party settings added to formatter

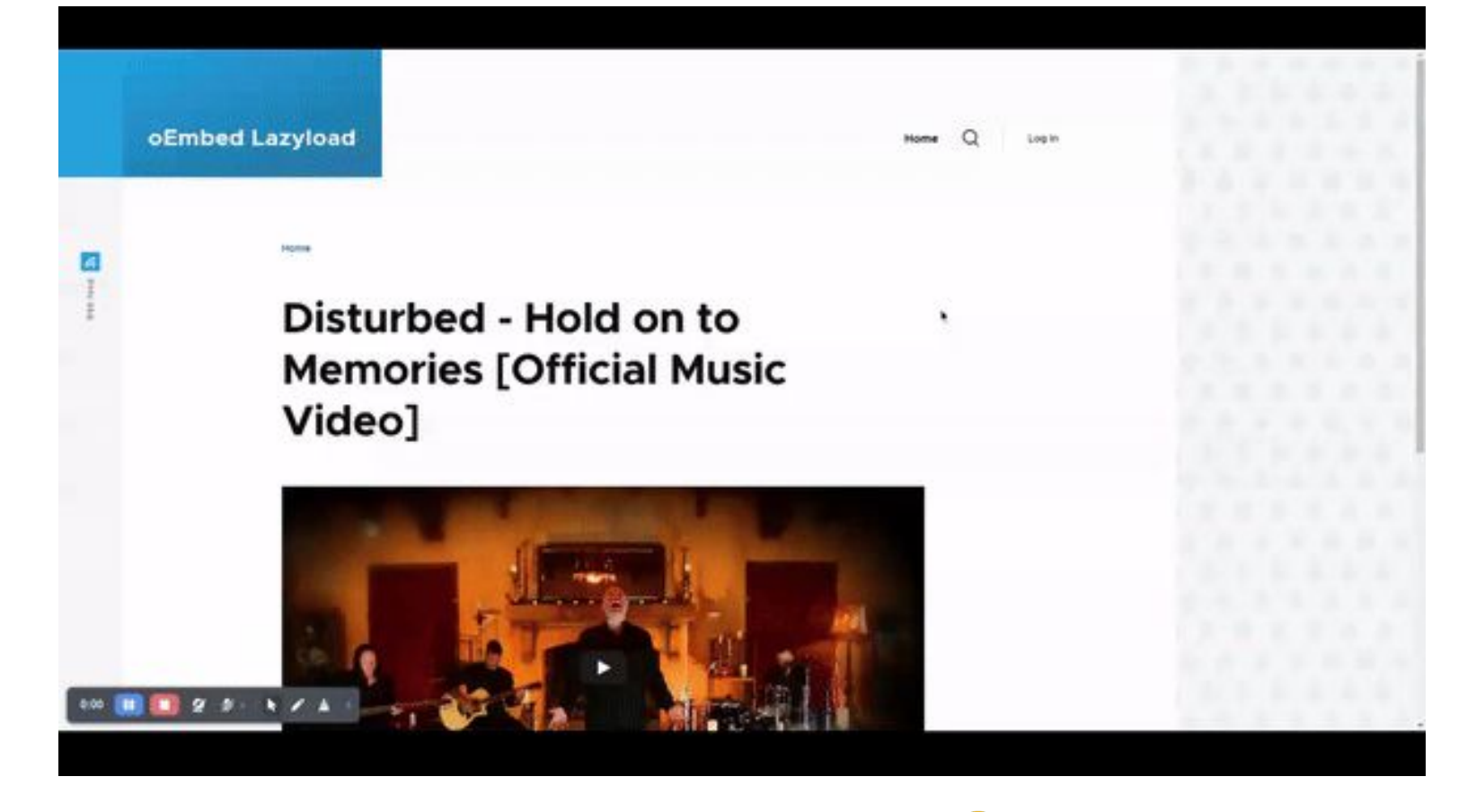

oEmbed Lazyload YouTube: Olivero end-user experience

# Advanced Features

Some assembly required

Google Analytics Support YouTube Autoplay Support

# Google Analytics Support

- Google Tag Manager has an off-the-shelf [YouTube video trigger](https://www.google.com/url?q=https://support.google.com/tagmanager/answer/7679325?hl%3Den.%25C2%25A0&sa=D&source=editors&ust=1710284516040355&usg=AOvVaw04dY9phd5O7LqYbJJcAkM8)
- Drupal wraps oEmbed content in an iframe
	- By default, this iframe will not contain any custom **<head>** elements
	- This iframe has a customizable twig template, *media-oembed-iframe.html.twig*
- Copy the template from the media module to your module or theme and inject the GTM container.

```
{#
/**
 * @file
 * Template to display an oEmbed resource in an iframe with a GTM container.
 *
 * @ingroup themeable
 */
#}
<!DOCTYPE html>
<html>
   <head>
      <css-placeholder token="{{ placeholder_token }}">
      <script>
        <!-- GTM Snippet Here -->
      </script>
   </head>
   <body style="margin: 0">
     \{\{\ \text{median} \mid \text{raw}\ \}\} </body>
</html>
```
# YouTube Autoplay Support

- The *onclick* strategy can lead to a subpar user experience on mobile devices, even with the autoplay option selected in the UI
- The YouTube iframe API can be used to enhance user experience
	- Only works on Android devices
	- Requires additional javascript in the *media-oembed-iframe* twig template
- Copy the template from the media module to your module or theme and inject the appropriate javascript.

```
{#
/**
 * @file
 * Template to display an oEmbed resource with extended autoplay.
 *
 * @ingroup themeable
 */
#}
<!DOCTYPE html>
<html>
   <head>
      <css-placeholder token="{{ placeholder_token }}">
      {# Add the iframe API script. #}
     <script src="https://www.youtube.com/iframe_api"></script>
   </head>
<body style="margin: 0">
   { media{ } raw \} {# Attempt to play the video. #}
   <script>
     document.querySelector('iframe').id = 'player';
     function onYouTubeIframeAPIReady() {
        new YT.Player('player', {
           events: {
              onReady': function(event) \
               const player = event.target;
                player.playVideo();
, \}, \}, \}, \}, \}, \}, \}, \}, \}, \}, \{, \}, \{, \}, \{, \}, \{, \}, \{, \}, \{, \}, \{, \}, \{, \}, \{, \}, \{, \}, \{, \}, \{, \}, \{, \}, \{\{\} }
   </script>
</body>
</html>
```
oEmbed Lazyload API

# Provider Enhancers

- Provider enhancers are plugin types that allow third party code to safely operate on specific oEmbed provider resources
	- Allows for customized placeholder templates, markup, styles, and scripts
	- Allows altering oEmbed metadata
	- Allows altering oEmbed HTML
- Plugin annotation takes an array of provider strings in the *providers* key
	- Provider Enhancers only fire on the providers specified in this annotation
	- Extensible alternative for an ever-growing if/elseif/elseif chain.
- A *ProviderEnhancerBase* class exists to reduce boilerplate
- A fallback enhancer exists for new / unknown providers

# Example: YouTube provider enhancer

The YouTube enhancer…

- Uses high resolution thumbnails
- Loads opinionated style and scripting libraries
- Applies vendor-specific settings to oEmbed requests

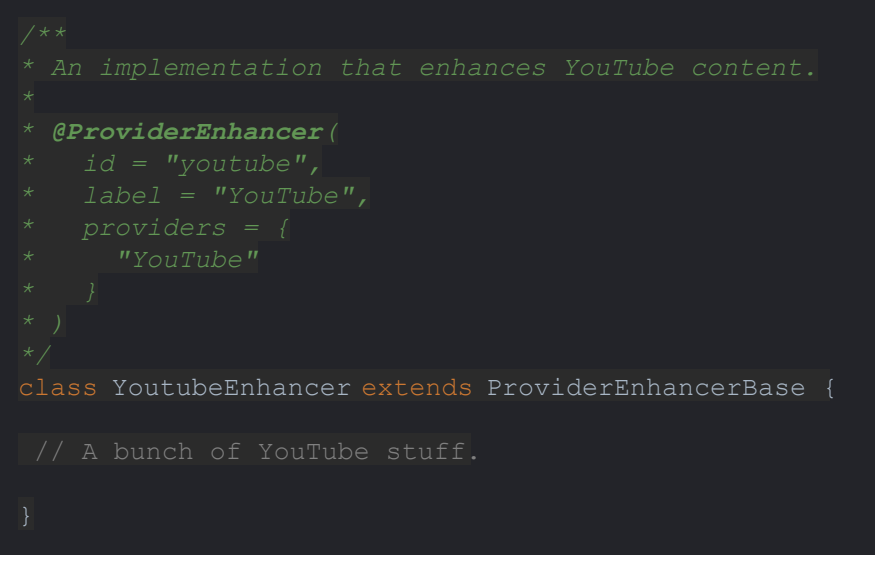

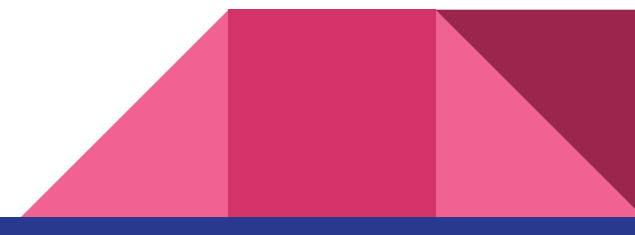

oEmbed Lazyload Bugs

# Why can we never have our cake and eat it too?  $\dddot{\bullet}$

- [CKEditor5 integration is](https://www.google.com/url?q=https://www.drupal.org/project/oembed_lazyload/issues/3396122&sa=D&source=editors&ust=1710284516197441&usg=AOvVaw0C986O3QwKlgK7fUhrKg2e) *rough* and hard to support
- [Some web servers require special attention to query parameter sorting](https://www.google.com/url?q=https://www.drupal.org/project/oembed_lazyload/issues/3322965&sa=D&source=editors&ust=1710284516197951&usg=AOvVaw0YYDsggkqQ8oApZN1rULNI)

[The max-width and max-height intrinsic values are presently ignored](https://www.google.com/url?q=https://www.drupal.org/project/oembed_lazyload/issues/3214052&sa=D&source=editors&ust=1710284516198390&usg=AOvVaw3Wlif5_qXsxnS-3BIXq8MM)

- The off-the-shelf display options are perhaps *too opinionated*
- All videos render at a 16:9 aspect ratio
- Inter-op with custom themes can require custom CSS
- Work is happening in the 2.1.x branch to improve this!